## МИНИСТЕРСТВО ОБРАЗОВАНИЯ И МОЛОДЕЖНОЙ ПОЛИТИКИ

## СВЕРДЛОВСКОЙ ОБЛАСТИ

Государственное автономное профессиональное образовательное учреждение

Свердловской области

*«ЕКАТЕРИНБУРГСКИЙ ТЕХНИКУМ «АВТОМАТИКА»*

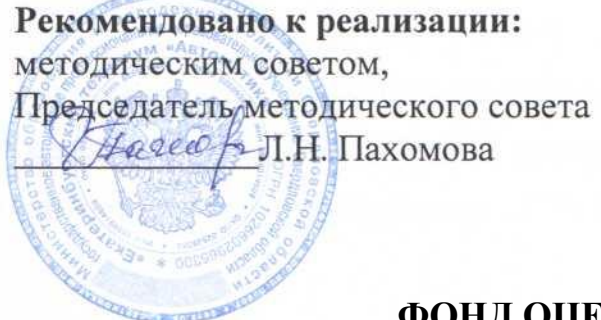

## **ФОНД ОЦЕНОЧНЫХ СРЕДСТВ**

## **ПМ.04 СОПРОВОЖДЕНИЕ И ОБСЛУЖИВАНИЕ ПРОГРАММНОГО ОБЕСПЕЧЕНИЯ КОМПЬЮТЕРНЫХ СИСТЕМ**

### **ПРОФЕССИОНАЛЬНОГО ЦИКЛА**

Программа подготовки специалистов среднего звена

Специальность:

### **09.02.07 Информационные системы и программирование**

Квалификация:

**Программист**

Екатеринбург

2020

Организация-разработчик:

государственное автономное профессиональное образовательное учреждение Свердловской области «Екатеринбургский техникум «Автоматика»

Разработчик:

преподаватель государственного автономного профессионального образовательного учреждения Свердловской области «Екатеринбургский техникум «Автоматика», Лунегов Олег Борисович

Правообладатель рабочей программы:

государственное автономное профессиональное образовательное учреждение Свердловской области «Екатеринбургский техникум «Автоматика», г.Екатеринбург, Надеждинская, 24. Тел/факс 324-03-79.

Фонд оценочных средств рассмотрен предметно-цикловой комиссией информационных технологий

Председатель предметно-цикловой комиссии О.В. Веснина

# **СОДЕРЖАНИЕ**

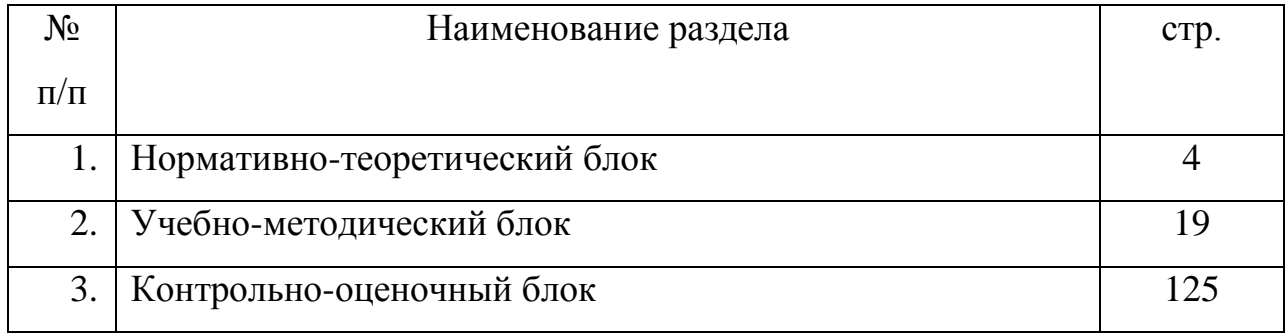

## 1. НОРМАТИВНО-ТЕОРЕТИЧЕСКИЙ БЛОК

## РАБОЧАЯ ПРОГРАММА ПРОФЕССИОНАЛЬНОГО МОДУЛЯ

### 1. ПАСПОРТ РАБОЧЕЙ ПРОГРАММЫ ПРОФЕССИОНАЛЬНОГО МОДУЛЯ

### *ПМ.04. Сопровождение и обслуживание программного обеспечения компьютерных систем*

#### *1.1. Цель и планируемые результаты освоения профессионального модуля*

В результате изучения профессионального модуля студент должен освоить основной вид деятельности *Сопровождение и обслуживание программного обеспечения компьютерных систем* и соответствующие ему общие и профессиональные компетенции:

1.1.1. Перечень общих компетенций

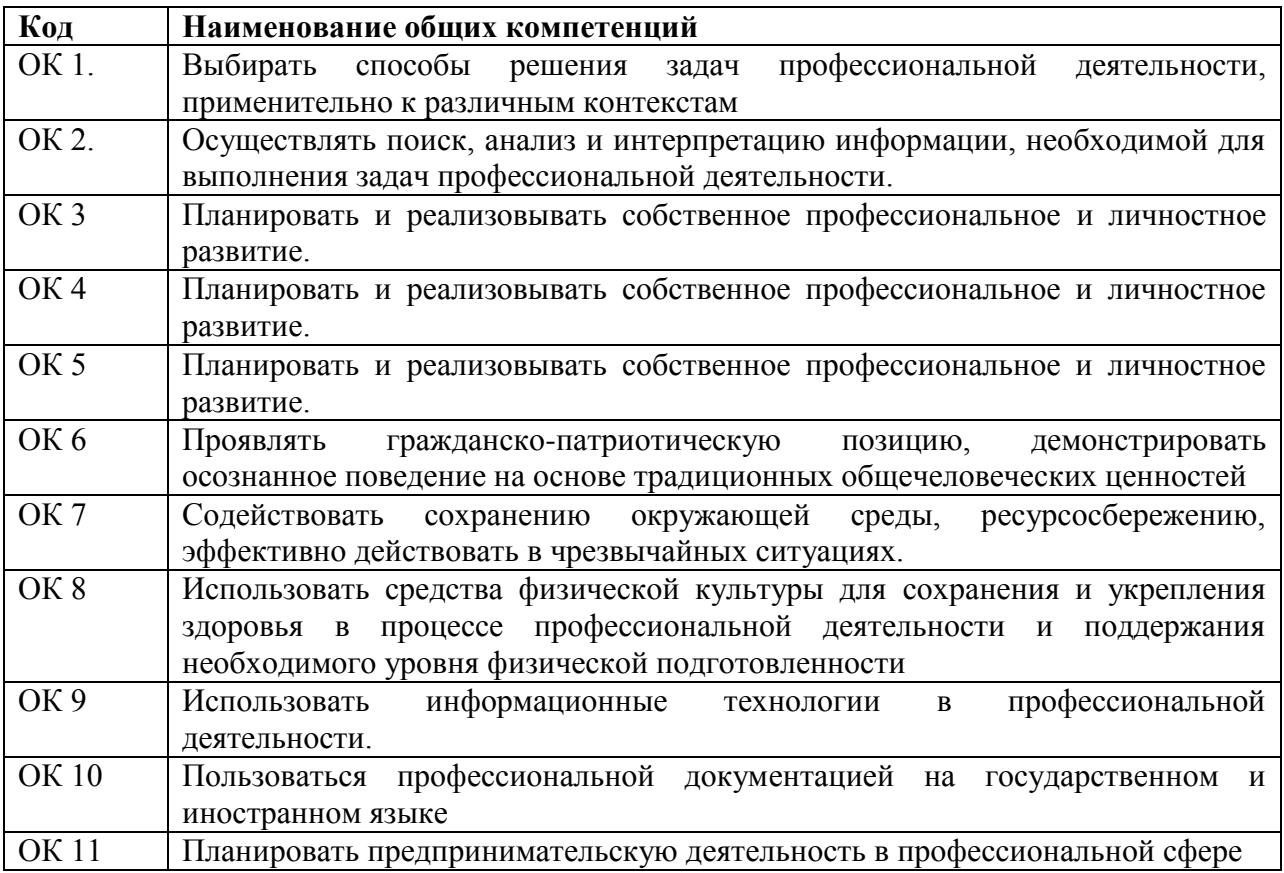

#### 1.1.1. Перечень профессиональных компетенций

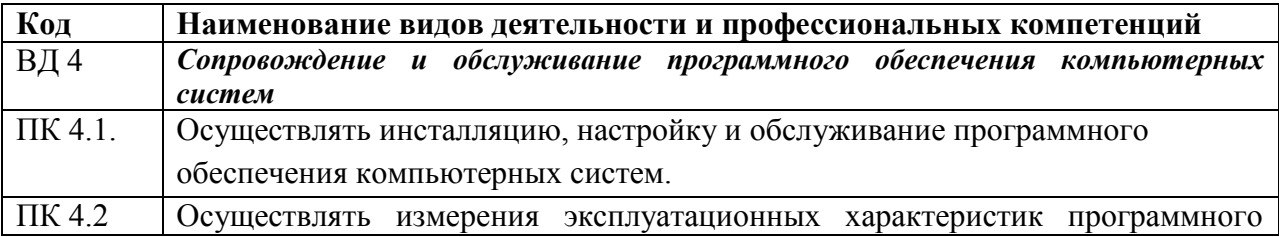

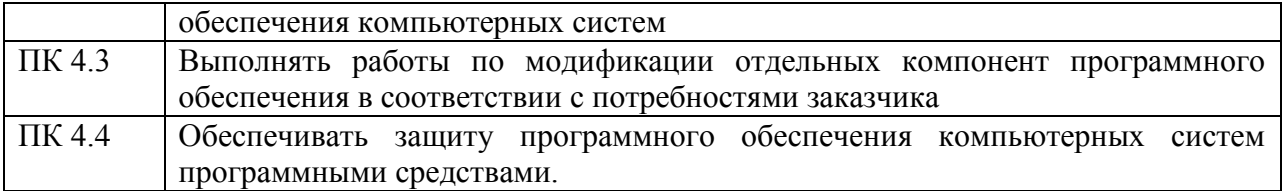

## 1.1.2. В результате освоения профессионального модуля студент должен:

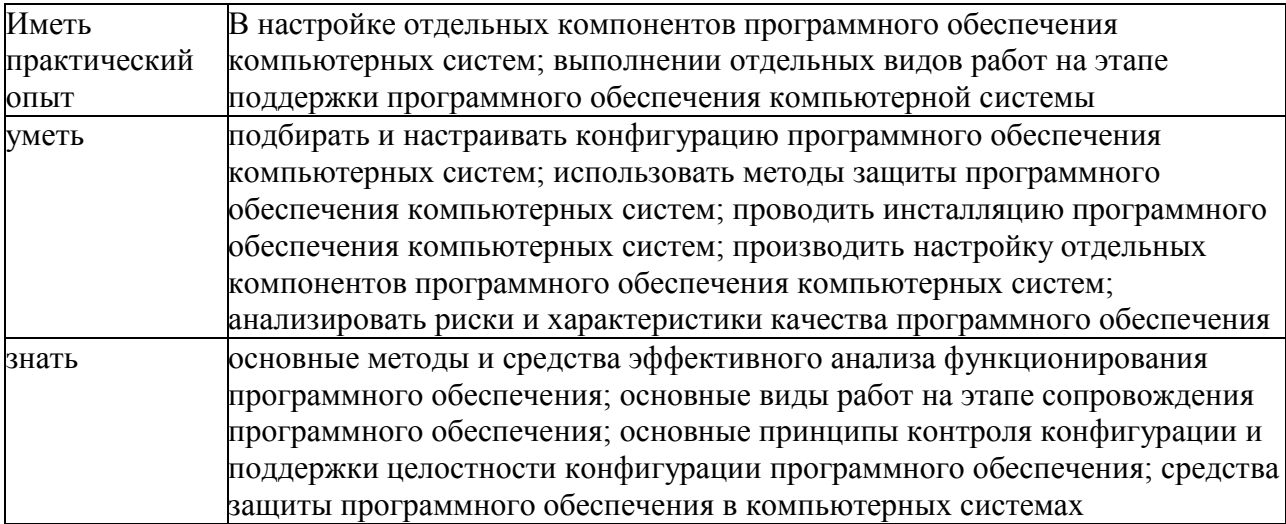

## **2. СТРУКТУРА и содержание профессионального модуля**

# **2.1. Структура профессионального модуля**

 $\overline{\phantom{a}}$ 

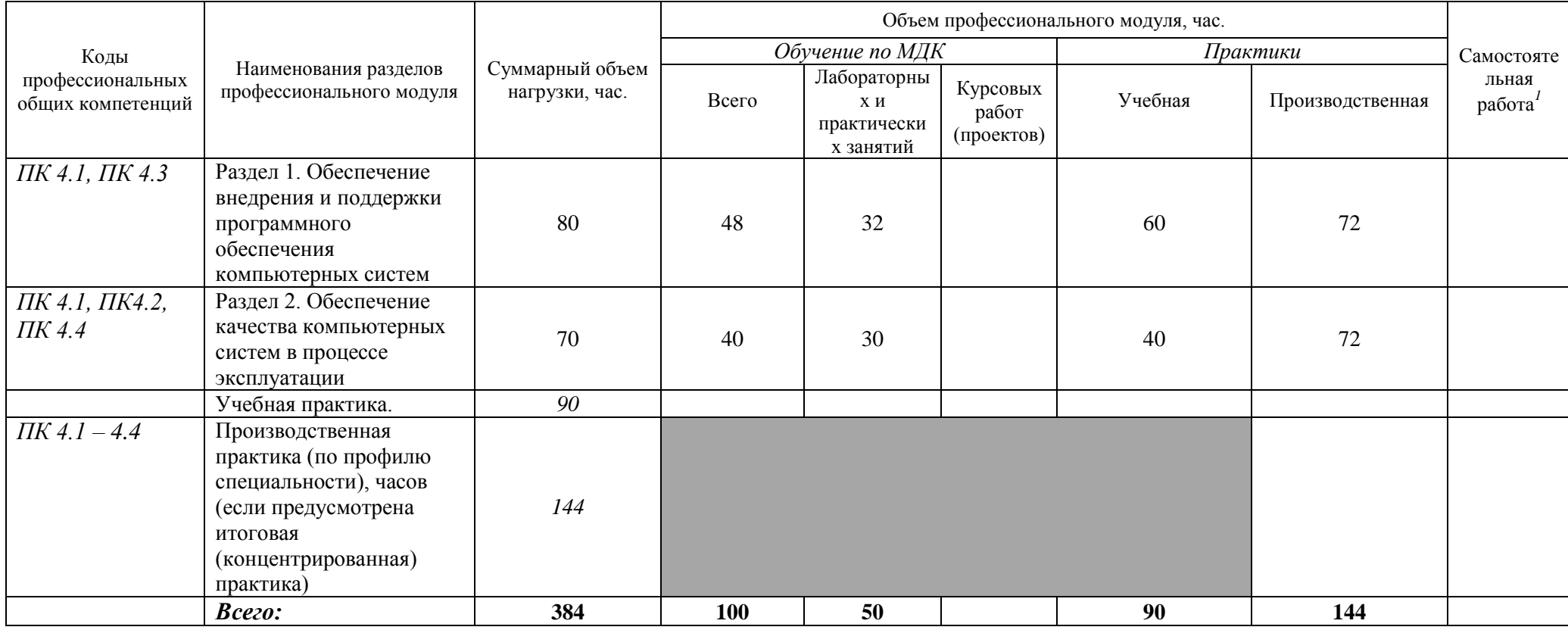

## *2.2. Тематический план и содержание профессионального модуля (ПМ)*

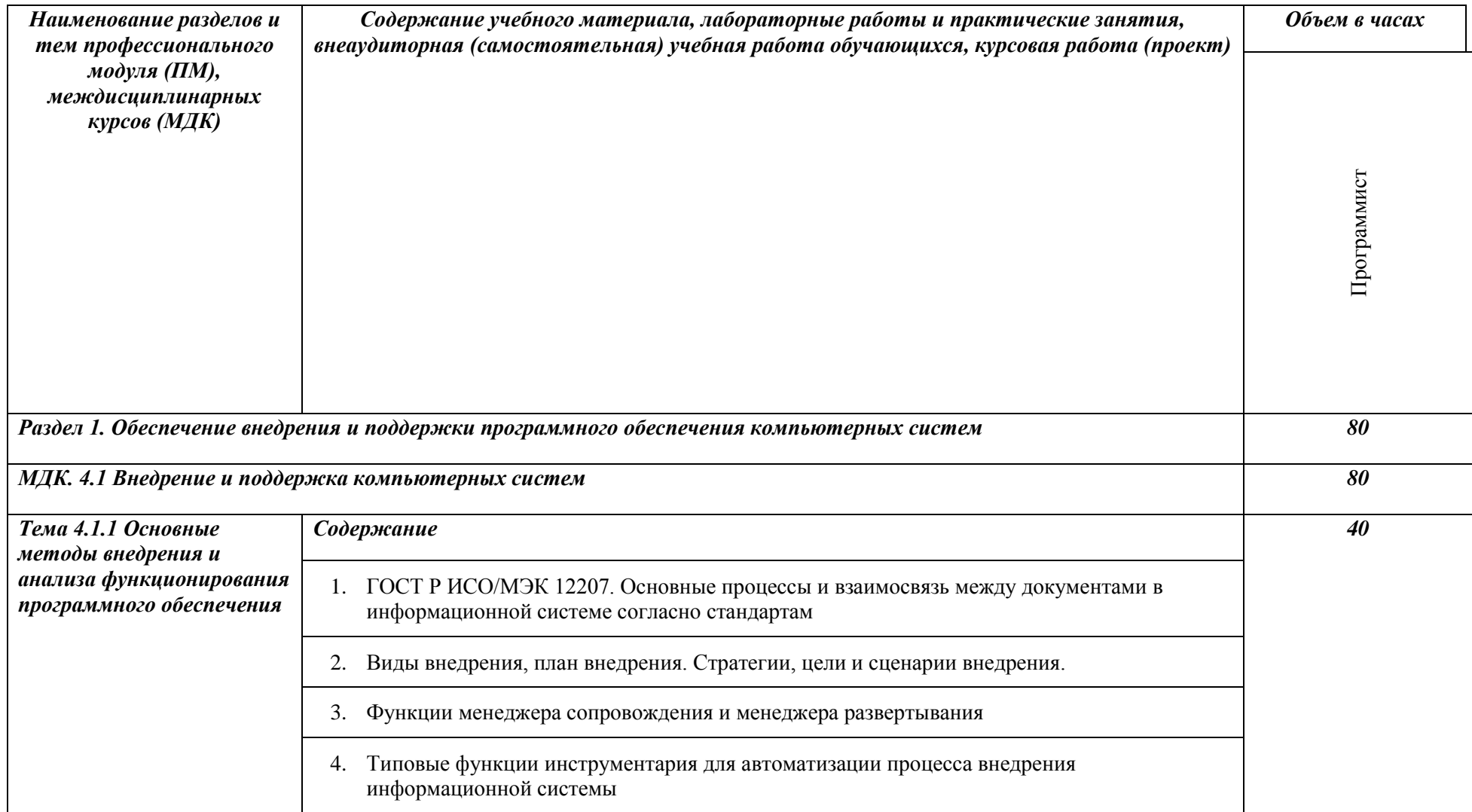

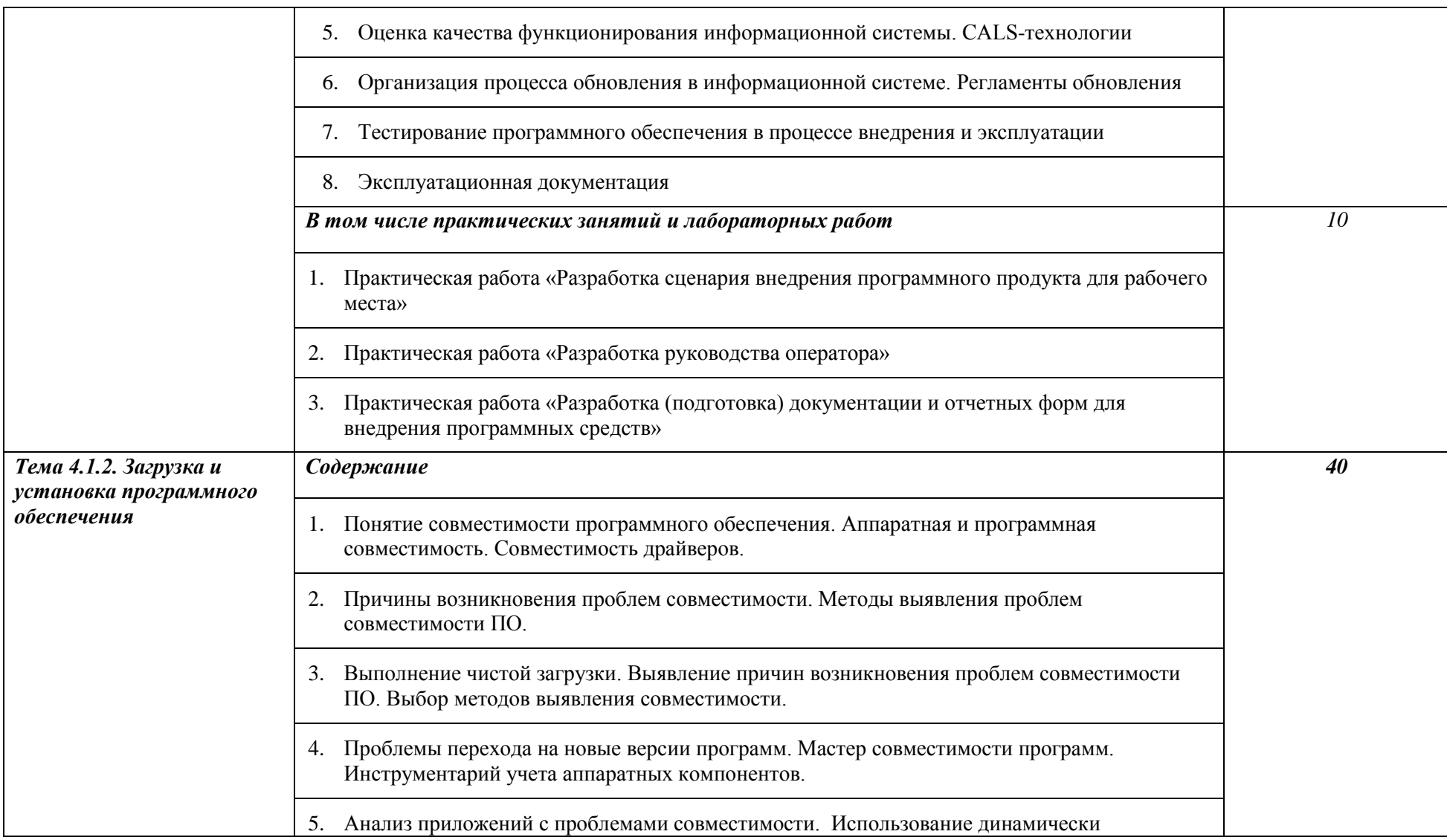

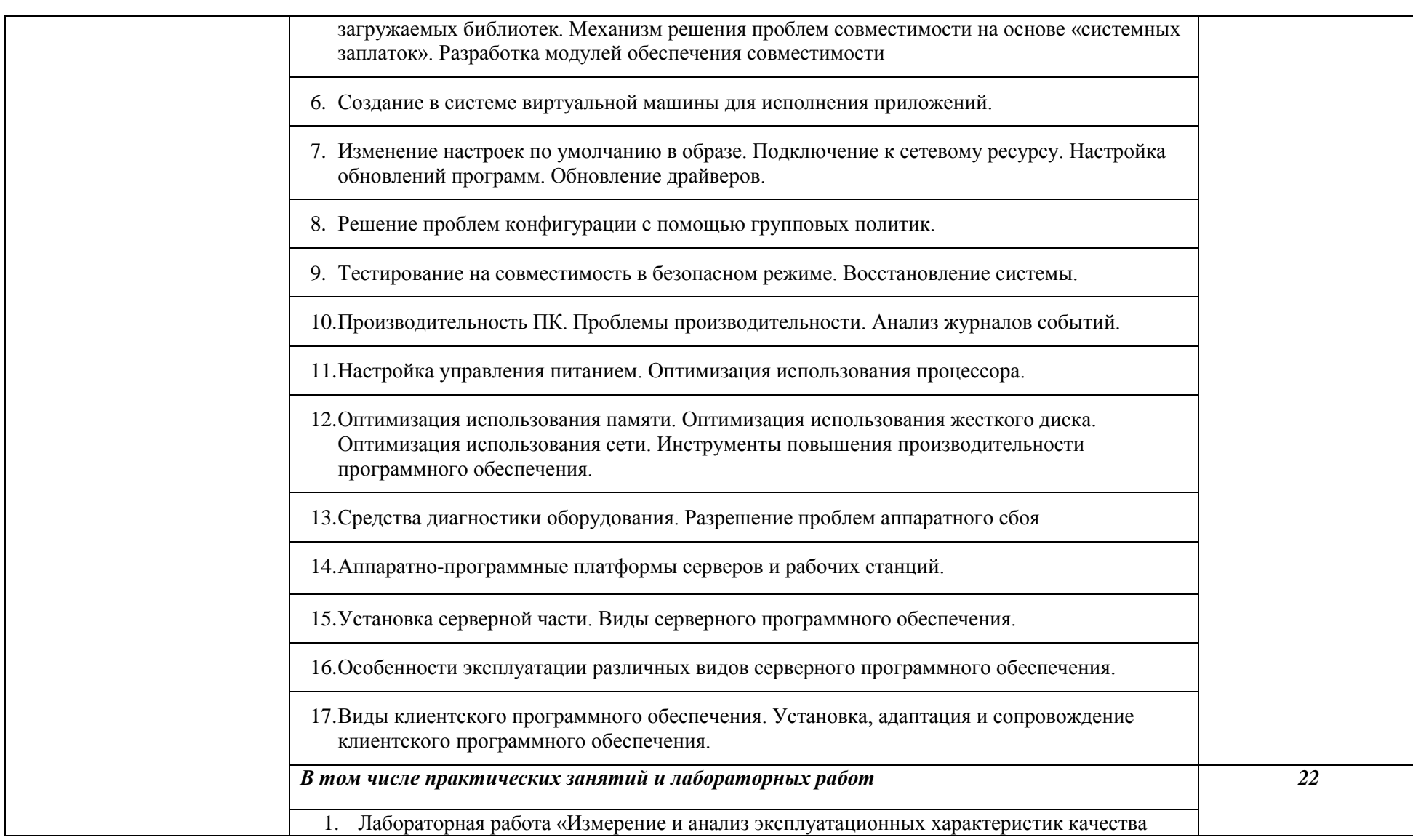

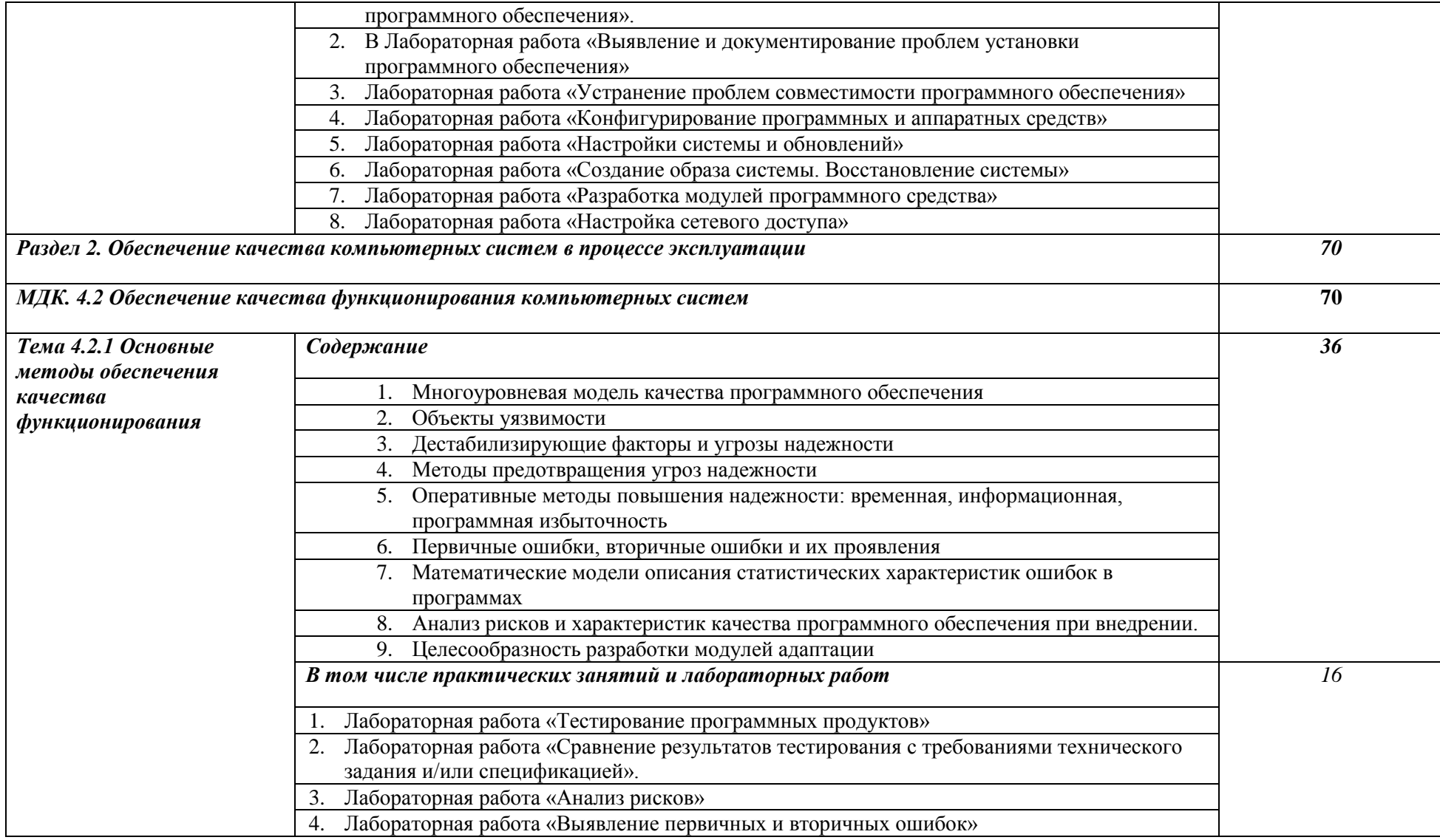

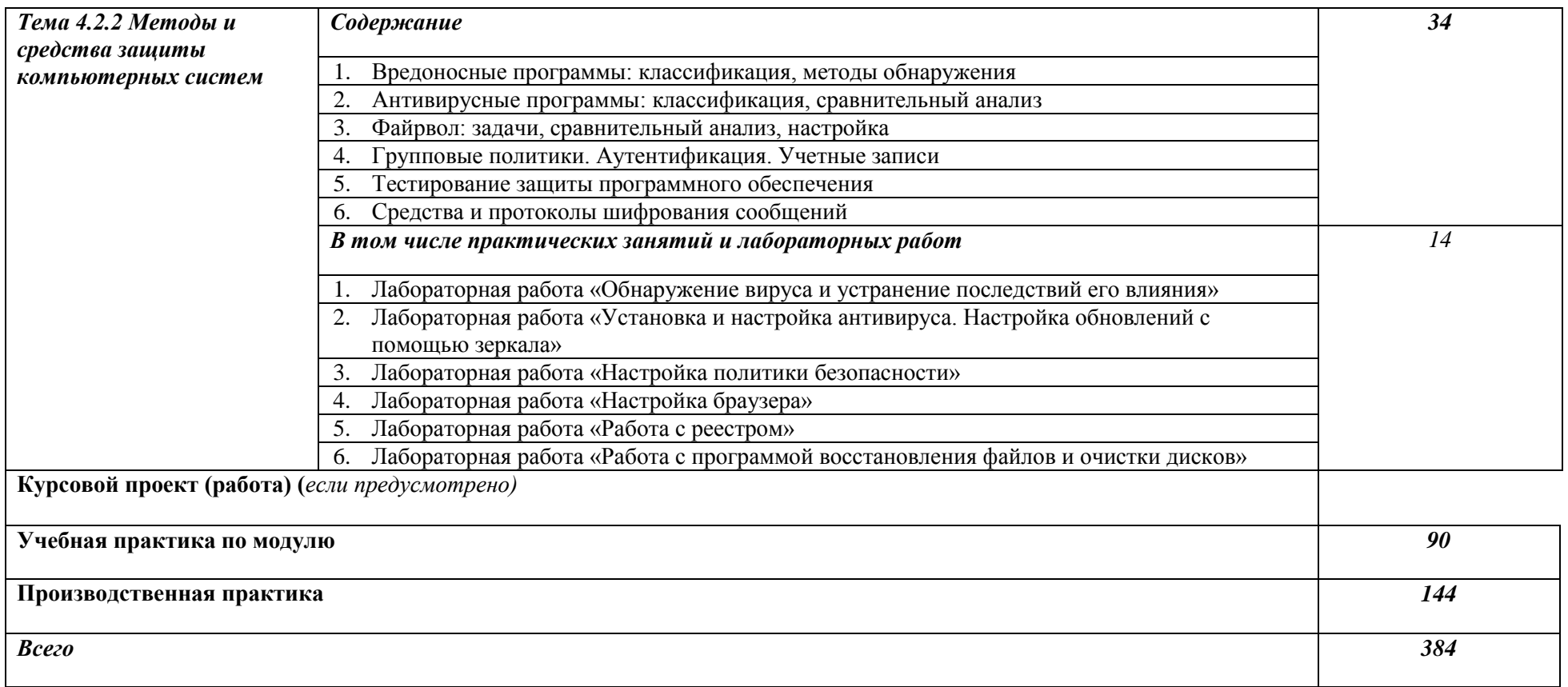

## **3. УСЛОВИЯ РЕАЛИЗАЦИИ ПРОГРАММЫ ПРОФЕССИОНАЛЬНОГО МОДУЛЯ**

**3.1.** 3.1. Для реализации программы профессионального модуля предусмотрены следующие специальные помещения:

## Аудитория № 215

КАБИНЕТ:

- ИНФОРМАТИКИ И ИНФОРМАЦИОННЫХ ТЕХНОЛОГИЙ;
- ОПЕРАЦИОННЫХ СИСТЕМ;
- ОСНОВ АЛГОРИТМИЗАЦИИ И ПРОГРАММИРОВАНИЯ:
- СТАНДАРТИЗАЦИИ, СЕРТИФИКАЦИИ И ТЕХНИЧЕСКОГО ДОКУМЕНТИРОВАНИЯ
- КОМПЬЮТЕРНЫХ СЕТЕЙ

ЛАБОРАТОРИЯ:

- СИСТЕМНОГО И ПРИКЛАДНОГО ПРОГРАММИРОВАНИЯ;
- ПРОГРАММНОГО ОБЕСПЕЧЕНИЯ И СОПРОВОЖДЕНИЯ КОМПЬЮТЕРНЫХ СИСТЕМ

Комплект учебной вычислительной техники: Notebook Lenevo B590 Notebook Lenovo G500 Система акустическая Sven Интерактивная доска – SmartBoard Стенд-тренажер «Персональный компьютер» Осциллограф Hameg HMO1024 Система шифрования информации

Свободно распространяемое программное обеспечение и лицензионная система защиты от вредоносных программ

### **3.2. Информационное обеспечение реализации программы**

Для реализации программы библиотечный фонд техникума имеет печатные и электронные образовательные и информационные ресурсы, рекомендуемые для использования в образовательном процессе.

### **3.2.1. Печатные издания**

1. Федорова Г.И. Разработка, внедрение и адаптация программного обеспечения отраслевой направленности. Учебное пособие. Изд.: КУРС, Инфра-М. Среднее профессиональное образование. 2017 г. 336 стр.

### **3.2.2. Электронные издания (электронные ресурсы)**

1. От модели объектов - к модели классов. Единое окно доступа к образовательным ресурсам. [http://real.tepkom.ru/Real\\_OM-CM\\_A.asp](http://real.tepkom.ru/Real_OM-CM_A.asp)

2. Электронный учебно-методический комплекс «Внедрение и поддержка программного обеспечения компьютерных систем» <https://webnvpks.github.io/index.html>

3. Учебники по программированию<http://programm.ws/index.php>

### *4. КОНТРОЛЬ И ОЦЕНКА РЕЗУЛЬТАТОВ ОСВОЕНИЯ ПРОФЕССИОНАЛЬНОГО МОДУЛЯ (ПО РАЗДЕЛАМ)*

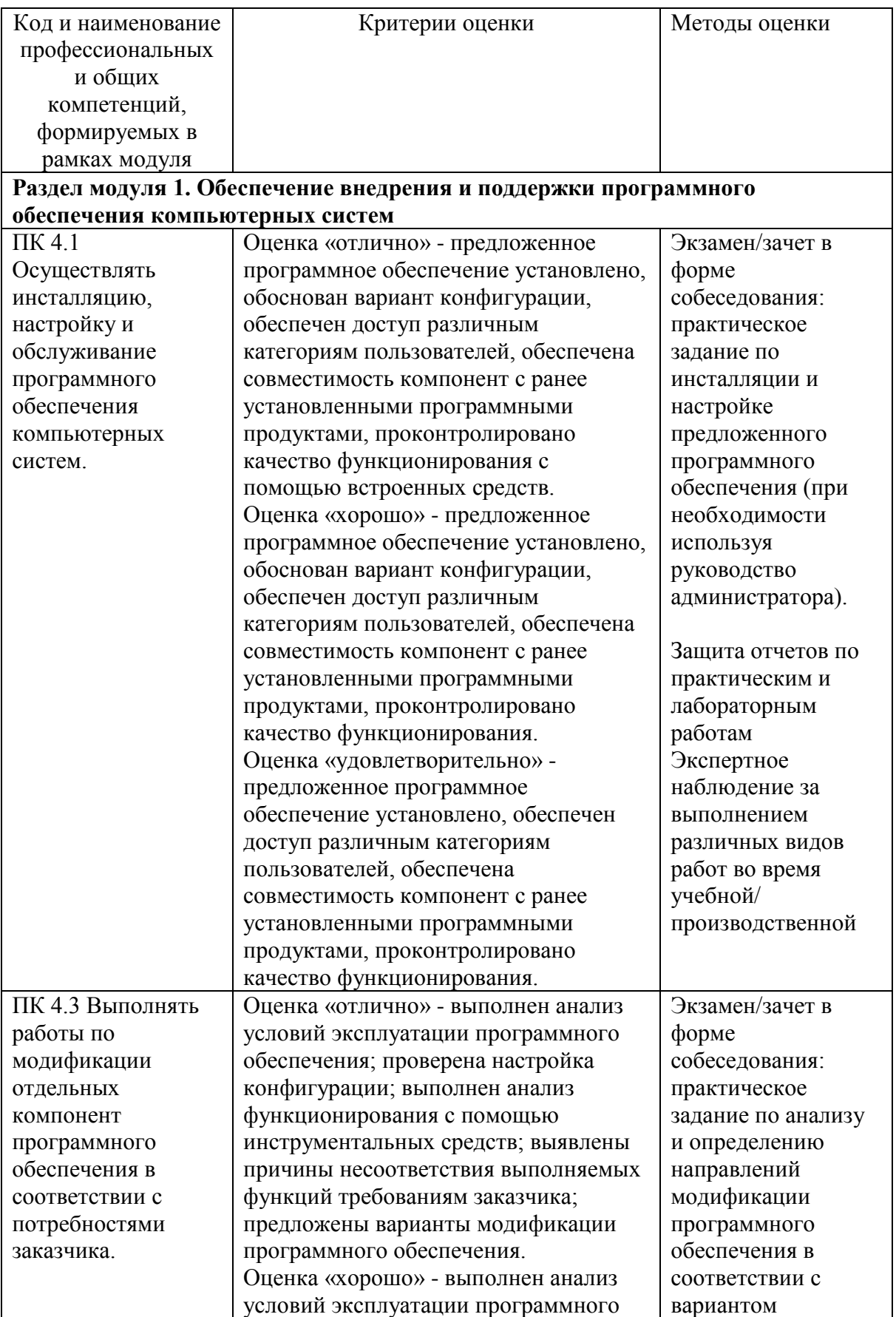

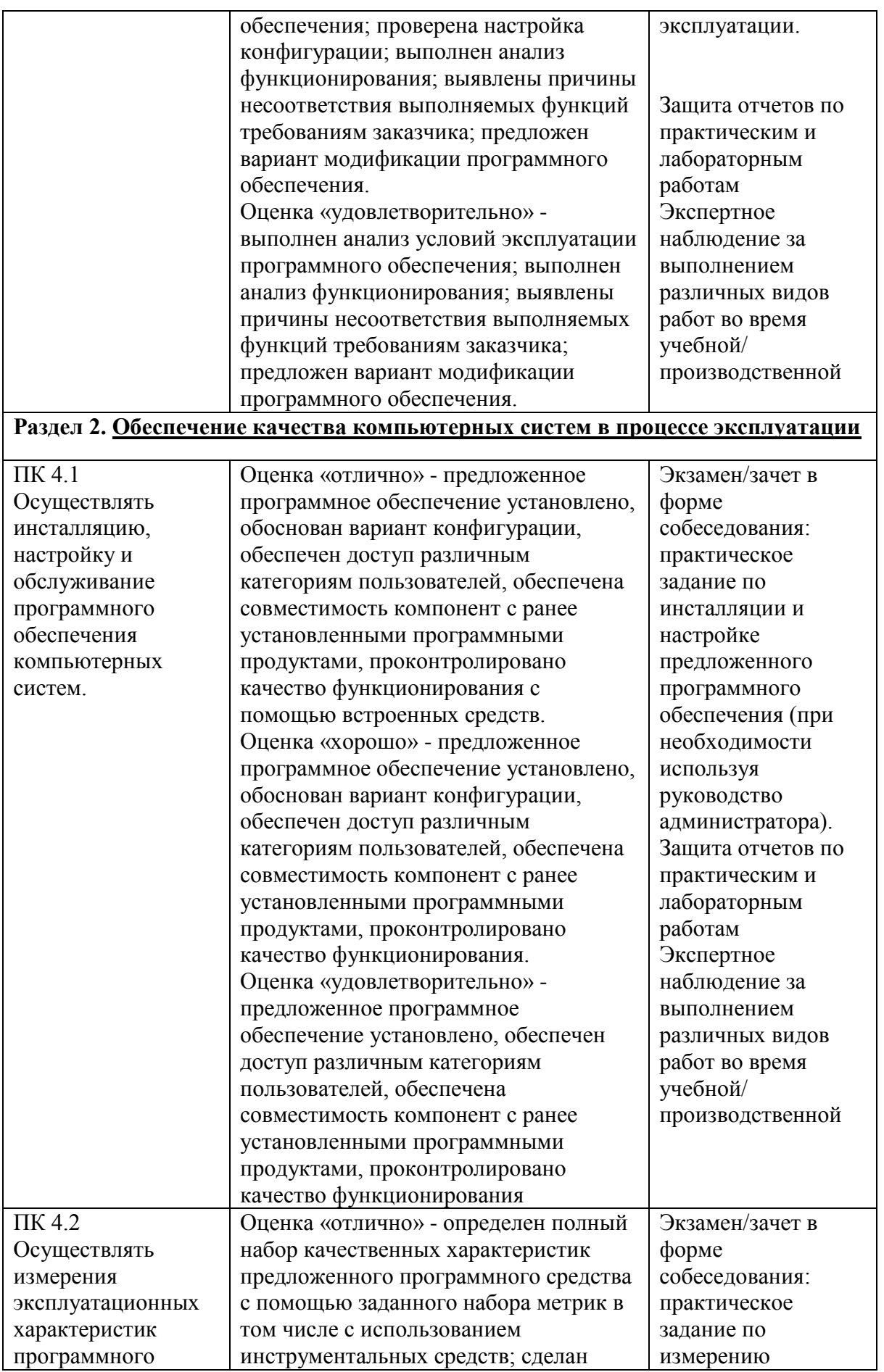

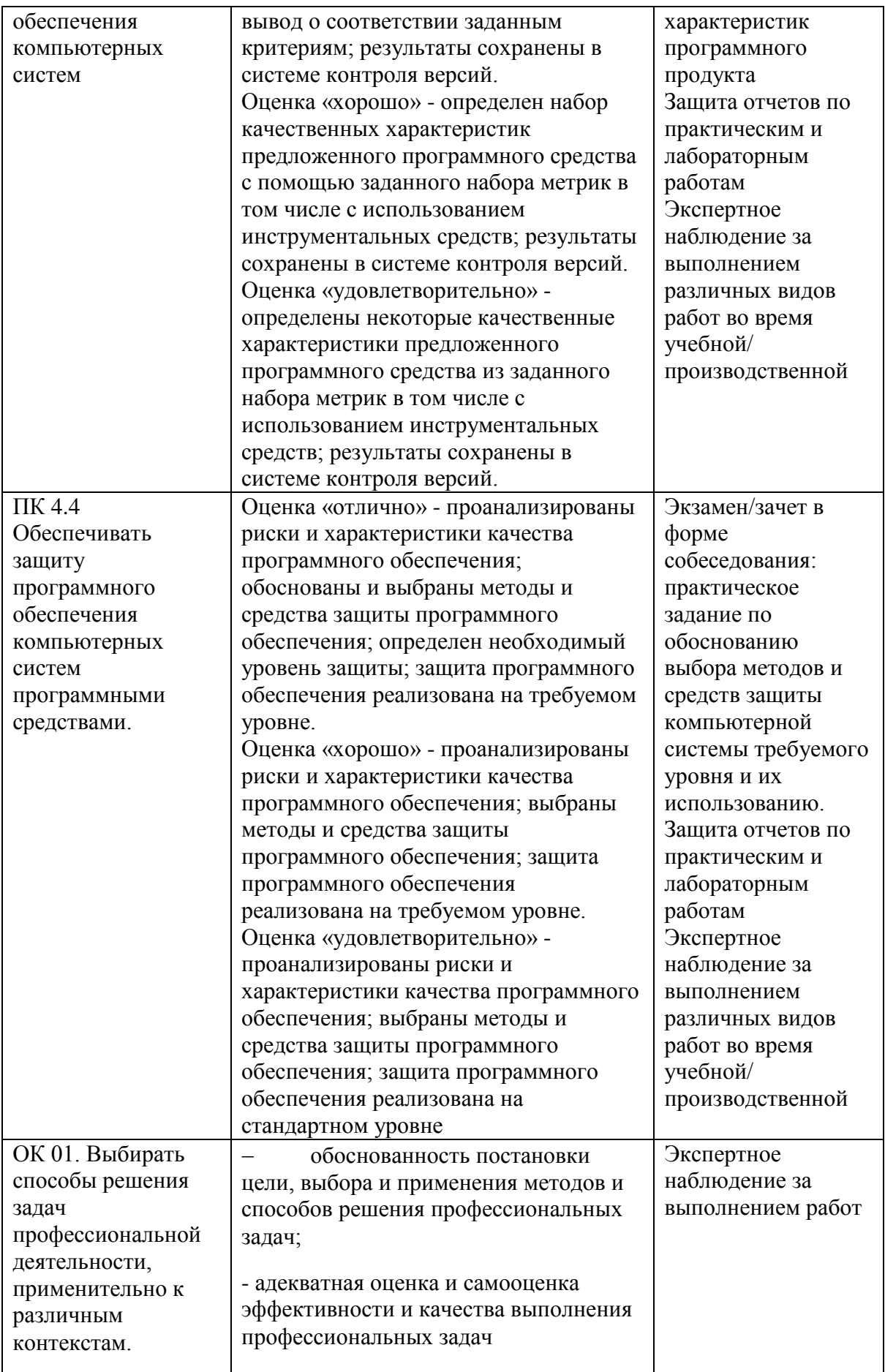

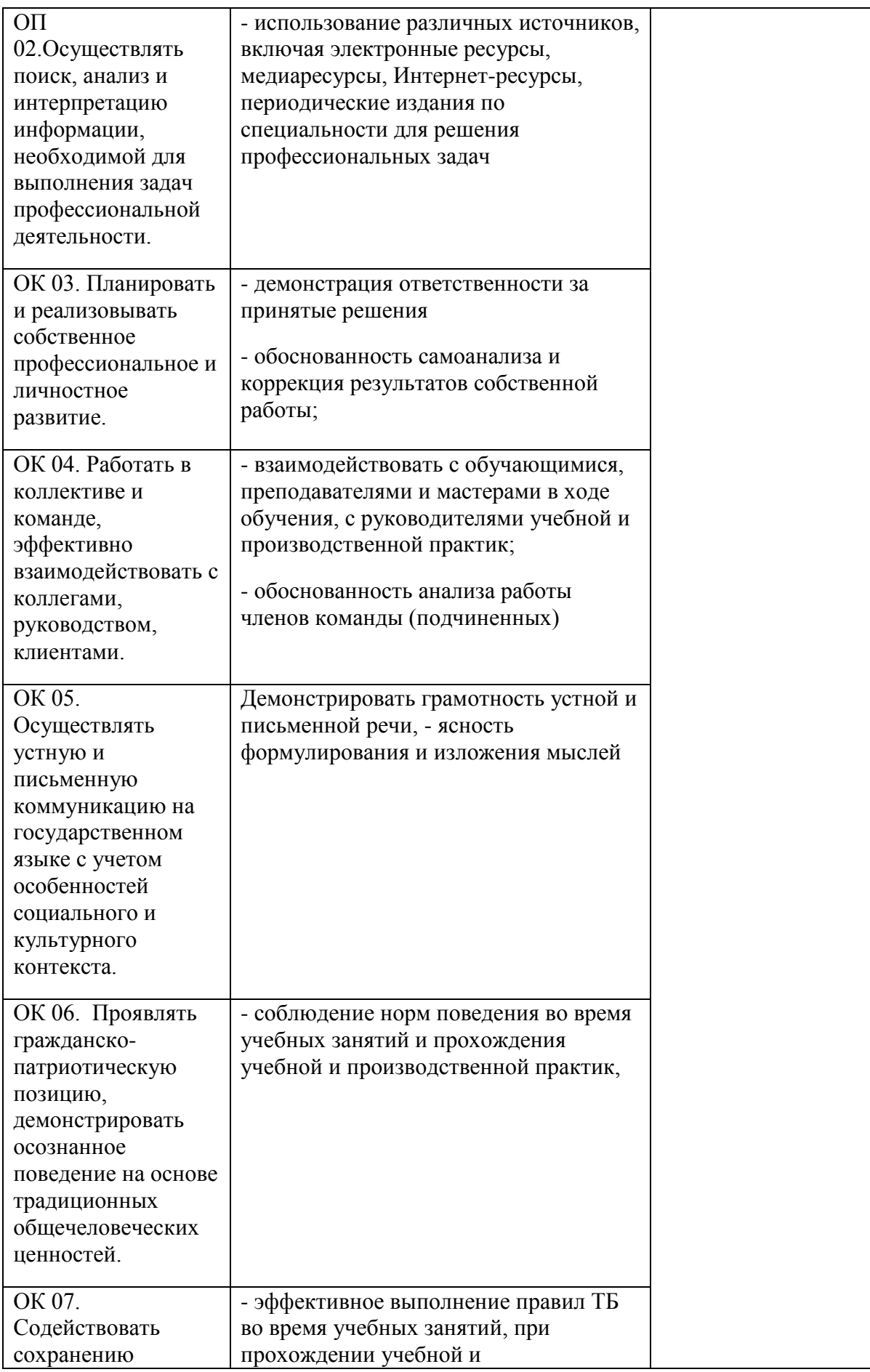

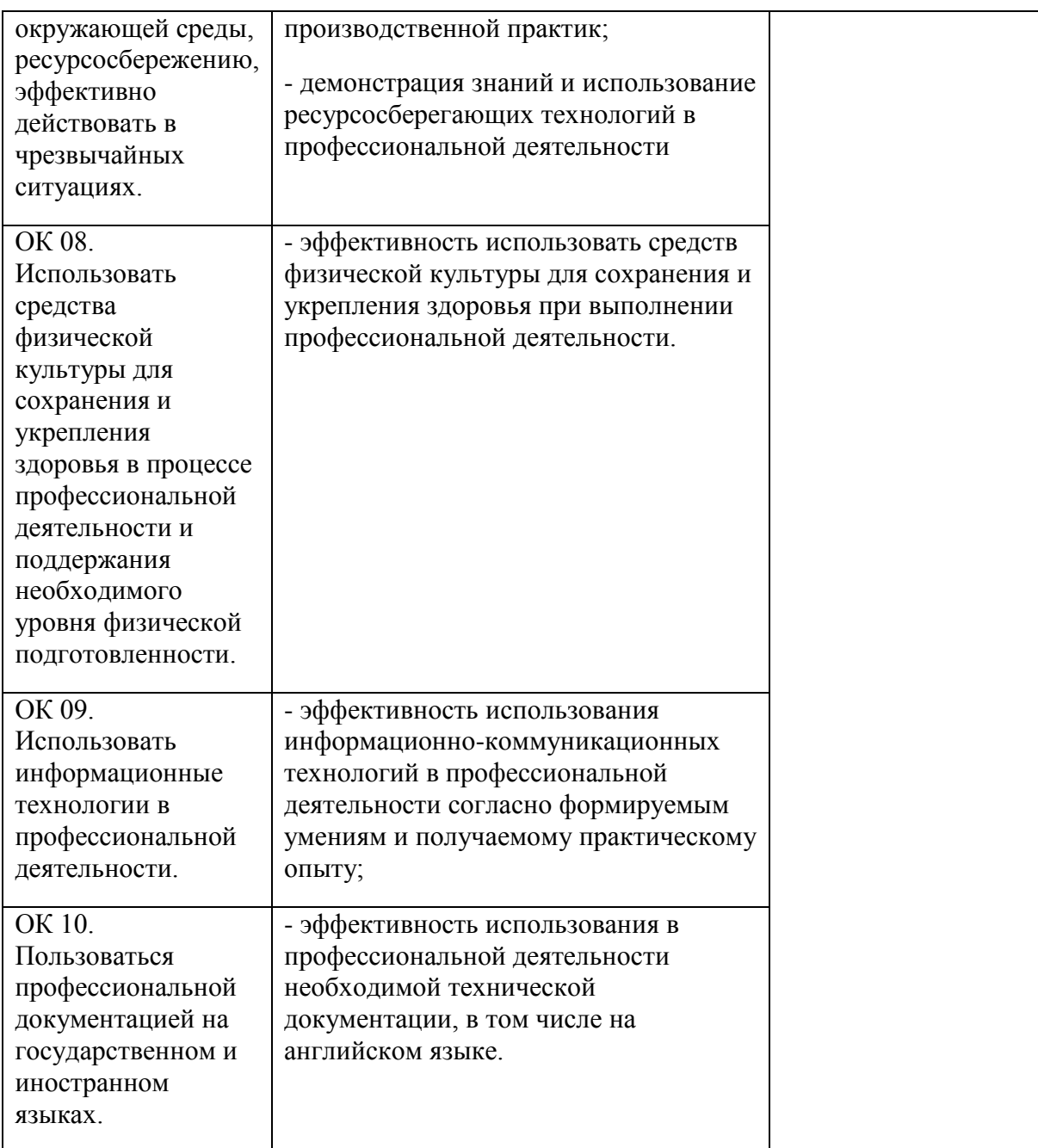